2009/2010

Université Bordeaux 1 Licence S&TS Mention Informatique S5

### UE INF353 Programmation 3

## Programmation Fonctionnelle et Symbolique Devoir surveillé No 1

Tous documents autorisés. Vendredi 6 Novembre 2009 Durée : 1h20. Le barème est donné à titre indicatif.

Sur chaque feuille, indiquez vos nom, prénom et numéro de groupe.

# Exercice 1 (7*pts*)

Evaluer les expressions suivantes : ´

```
1. (\text{cons } '(1 \ 2) ' (4))
```

```
2. (cons (1\ 2)\ 4)
```
- 3. (cons '(1 2) nil)
- 4. (append  $'(1\ 2)$  nil  $'(4)$ )
- 5. (list  $'(1\ 2)$   $'(4)$ )
- 6. (list  $'(1\ 2)\ 4)$
- 7. (list  $'(1\ 2)$  nil  $'(4)$ )
- $8.$  '(\* 1 2)

```
9. (last ' (1 2))
```
- 10. (cdadr '((1 2) ((3 4) (5 6))))
- 11. (member 'A '(P R O G R A M M E))
- 12. (member  $(1\ 2)$   $(1\ 1)$   $(1\ 2)$   $(2\ 1))$ )
- 13. (mapcar  $\#$ '+ '(1 3 5) '(2 4 6) '(1 1 1))
- 14. (some (lambda (x) (and (zerop (mod x 3)) x))  $(1\ 2\ 3\ 4)$ )

#### **Exercice 2** Représentation d'arbres binaires étiquetés (4pts)

On considère les arbres binaires étiquetés par des entiers positifs.

- L'arbre vide est représenté par NIL.
- Un arbre non vide est représenté par une liste à trois éléments (sag eti sad) où sag est le sous-arbre gauche, et i est l'étiquette de la racine et sad est le sous-arbre droit. Ainsi
- la liste (NIL 12 NIL) représente l'arbre réduit à une feuille étiquetée 12,
- la liste (((nil 12 nil) 5 (nil 10 nil)) 2 ((nil 8 nil) 3 (nil 7 nil)))) représente l'arbre de la figure 1,

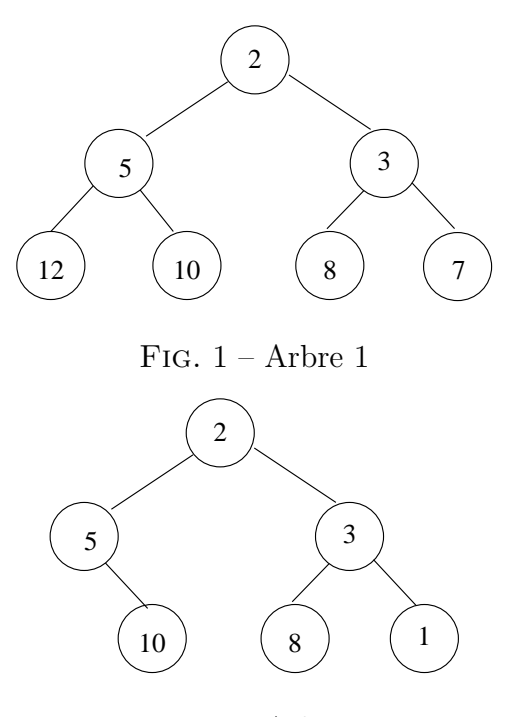

Fig. 2 – Arbre 2

- et la liste ((nil 5 (nil 10 nil)) 2 ((nil 8 nil) 3 (nil 1 nil))) représente l'arbre de la figure 2.
	- 1. Implémenter la fonction arbre-vide () qui retourne un arbre vide.
	- 2. Implémenter le prédicat arbre-vide-p (arbre) qui teste si un arbre est vide.
	- 3. Implémenter la fonction nouvel-arbre  $(g \in d)$  qui construit un nouvel arbre dont la racine est étiquetée  $e$  et ayant  $g$  comme sous-arbre gauche et d comme sous-arbre droit.
	- 4. Implémenter la fonction sag (arbre) qui retourne le sous-arbre gauche de arbre.
	- 5. Implémenter la fonction sad (arbre) qui retourne le sous-arbre droit de arbre.
	- 6. Implémenter la fonction eti (arbre) qui retourne l'étiquette de la racine de arbre.
	- 7. Implémenter le prédicat feuille-p (arbre) qui teste si un arbre est réduit à une feuille.

```
Exemples :
```

```
CL-USER> (arbre-vide)
NIL
CL-USER> (nouvel-arbre
           (nouvel-arbre (arbre-vide) 1 (arbre-vide))
          \overline{0}(nouvel-arbre (arbre-vide) 6 (arbre-vide)))
((NIL 1 NIL) 0 (NIL 6 NIL))
CL-USER> *arbre1*
```

```
(((NIL 12 NIL) 5 (NIL 10 NIL)) 2 ((NIL 8 NIL) 3 (NIL 7 NIL)))
CL-USER> *arbre2*
((NIL 5 (NIL 10 NIL)) 2 ((NIL 8 NIL) 3 (NIL 1 NIL)))
CL-USER> (sag *arbre1*)
((NIL 12 NIL) 5 (NIL 10 NIL))
CL-USER> (eti *arbre1*)
2
CL-USER> (sad *arbre1*)
((NIL 8 NIL) 3 (NIL 7 NIL))
CL-USER> (feuille-p *arbre1*)
NIL
CL-USER> (feuille-p (nouvel-arbre nil 0 nil))
T
```
#### **Exercice 3** Manipulation d'arbres binaires étiquetés (9pts)

Dans cet exercice, on utilisera les constructeurs, accesseurs et prédicats définis pour les arbres binaires étiquetés à l'exercice précédent.

- 1. Implémenter la fonction eti-max-arbre (arbre) qui retourne 0 si l'arbre est vide, son étiquette maximum sinon.
- 2. Implémenter la fonction map-arbre (f arbre) qui retourne un arbre ayant la même structure et dans lequel chaque noeud étiqueté i dans arbre est étiqueté f(i).
- 3. Implémenter le prédicat arbre-every (pred arbre) qui teste si toutes les étiquettes de l'arbre vérifient le prédicat pred.
- 4. Donner un exemple d'appel à arbre-Every et sa valeur de retour.
- 5. Implémenter la fonction etiquettes (arbre) qui retourne l'ensemble des étiquettes de l'arbre.

```
Exemples :
```

```
CL-USER> (eti-max-arbre (arbre-vide))
\OmegaCL-USER> (eti-max-arbre *arbre1*)
12
CL-USER> (map-arbre (lambda (x) (* x x)) *arbre1*)
(((NIL 144 NIL) 25 (NIL 100 NIL)) 4 ((NIL 64 NIL) 9 (NIL 49 NIL)))
CL-USER> *arbre3*
((NIL 5 (NIL 10 NIL)) 3 ((NIL 8 NIL) 3 (NIL 5 NIL)))
CL-USER> (etiquettes *arbre3*)
(10 8 3 5)
```

```
FIN
```